## F-RL-DEB-006 Ungeklärten Zahlungseingang abwickeln

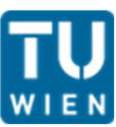

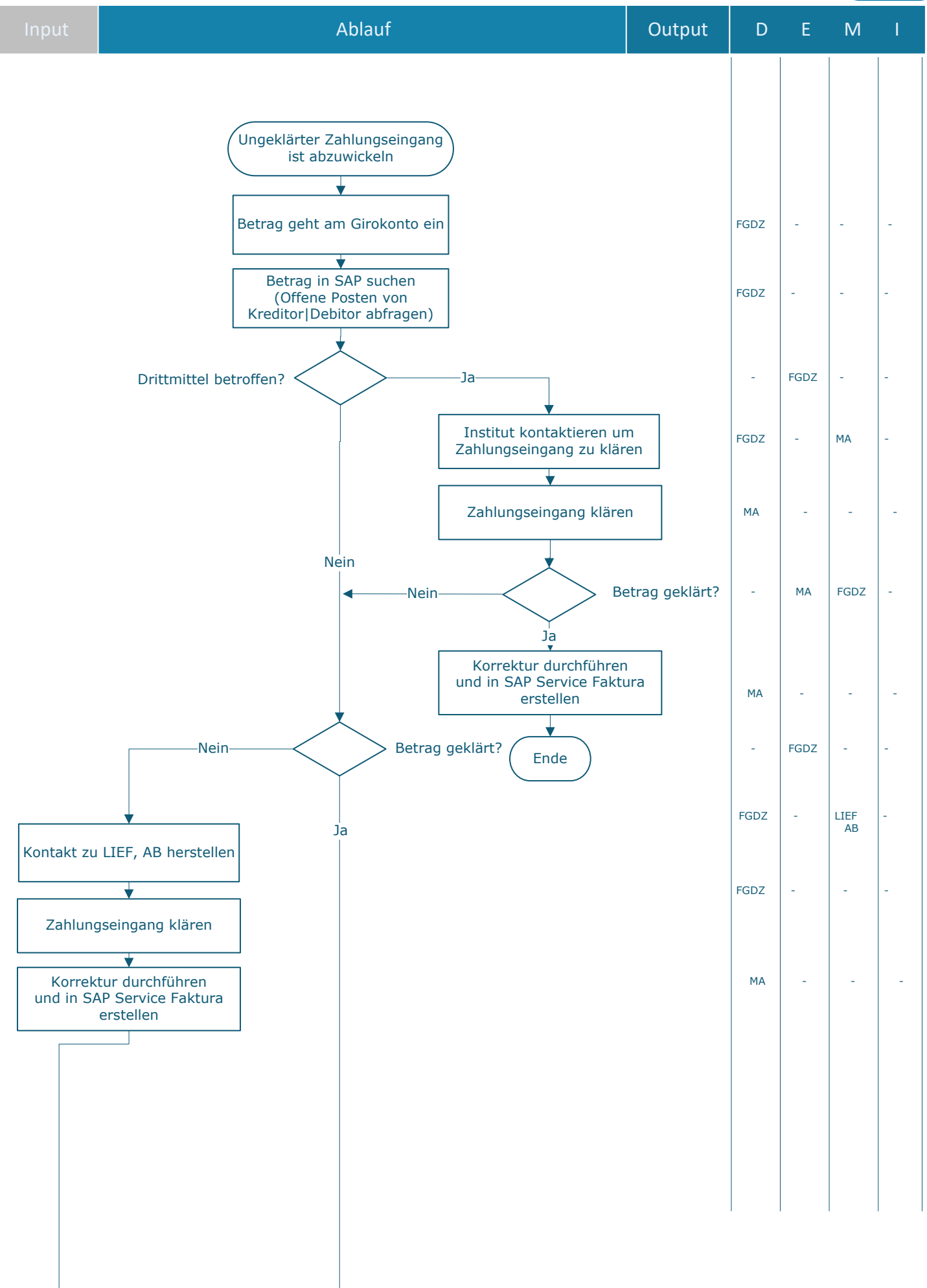

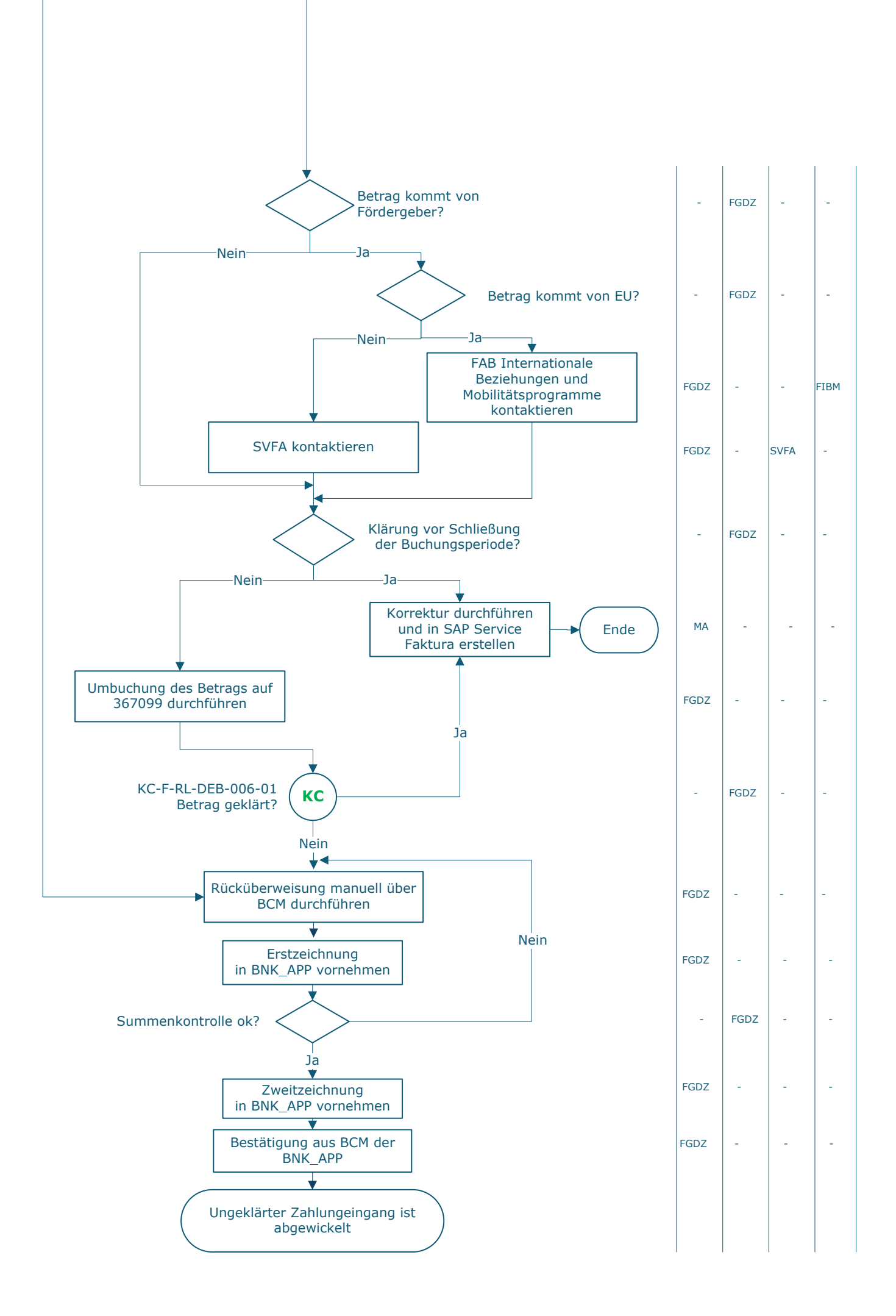

## **Legende**

- D … Durchführung
- E … Entscheidung
- M … Mitarbeit
- I … Information

## **KC** … Key Control

AB … Anbieter\_in FGDZ … Finanzen | FAG Girokontenbetreuung, Debitorenbuchhaltung und Zahlungsverkehr FIBM … International Office | FAB Internationale Beziehungen und Mobilitätsprogramme LIEF … Lieferant\_in MA … Mitarbeiter\_in SVFA … Services Vizerektorat Forschung und Innovation | FAB Assistenz und Sekretariat

## **Prozessinformation**

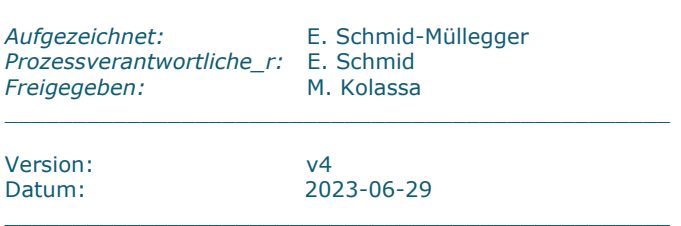

\_\_\_\_\_\_\_\_\_\_\_\_\_\_\_\_\_\_\_\_\_\_\_\_\_\_\_\_\_\_\_\_\_\_\_\_\_\_\_\_\_\_\_\_\_\_\_\_\_

 $\_$  , and the set of the set of the set of the set of the set of the set of the set of the set of the set of the set of the set of the set of the set of the set of the set of the set of the set of the set of the set of th

 $\_$  , and the set of the set of the set of the set of the set of the set of the set of the set of the set of the set of the set of the set of the set of the set of the set of the set of the set of the set of the set of th

\_\_\_\_\_\_\_\_\_\_\_\_\_\_\_\_\_\_\_\_\_\_\_\_\_\_\_\_\_\_\_\_\_\_\_\_\_\_\_\_\_\_\_\_\_\_\_\_\_\_\_\_